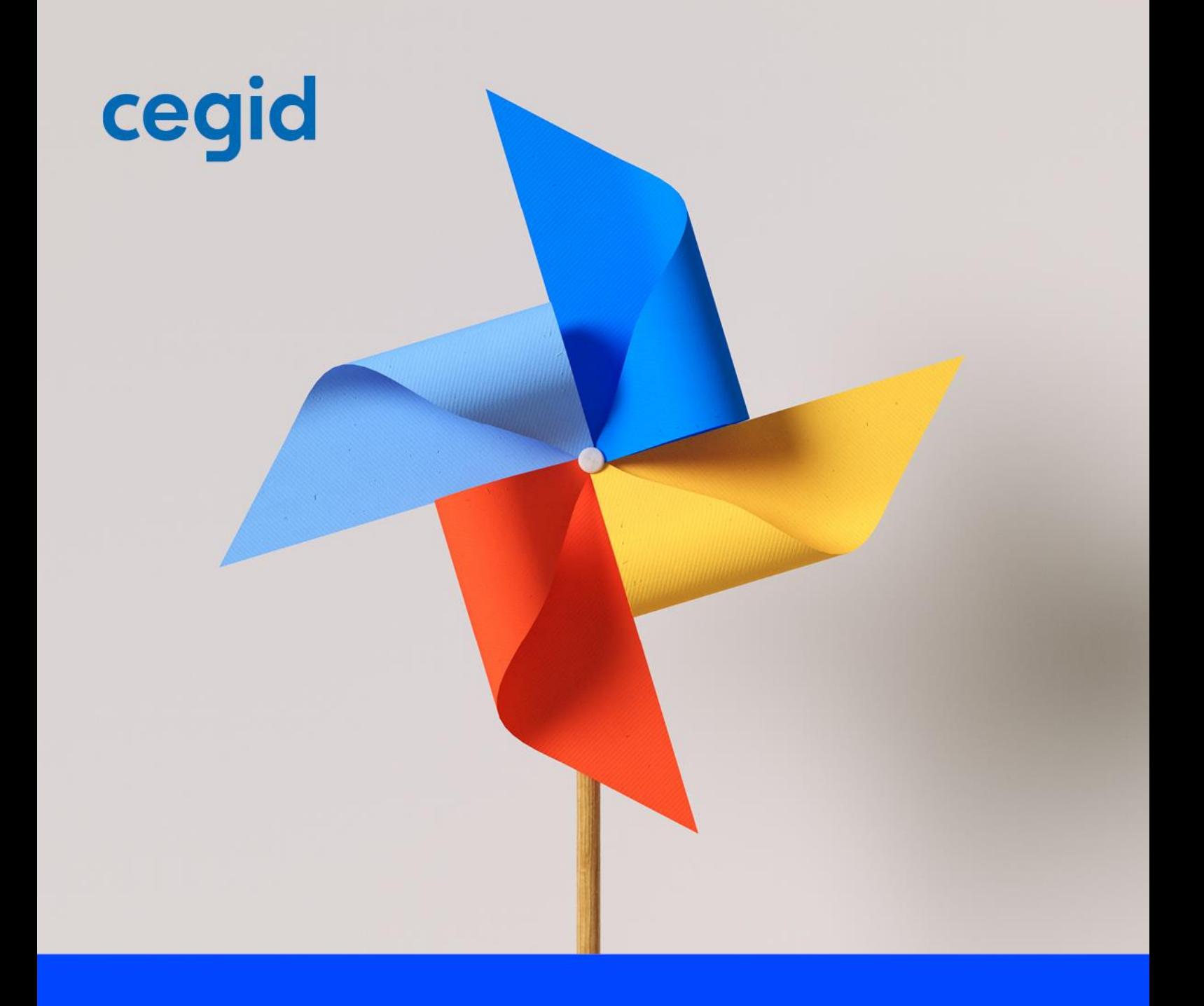

# **Livret de services**

Offre Cegid Loop

www.cegid.com

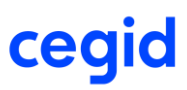

Ce Service, accessible au moyen d'une Plateforme hébergée dans le cloud, est mis à disposition pour procéder à des opérations de traitement de leur comptabilité, gestion et fiscalité, et permet à des Clients et à des Entreprises Clientes de partager un même Dossier.

### **Article 1. OBJET**

Le présent Livret de Services fait partie intégrante du Contrat. Le présent Livret de Services décrit les dispositions particulières applicables au Service qui prévalent sur les dispositions générales figurant dans le Contrat.

### **Article 2. DEFINITIONS**

Les termes définis ci-après ont la signification suivante au singulier comme au pluriel :

« **Anomalie** » désigne tout défaut, dysfonctionnement, bogue, erreur de programmation, anomalie fonctionnelle ou défaut de conformité du Service aux Spécifications et reproductible par Cegid, ou toute indisponibilité du Service excédant le seuil indiqué dans la Documentation, alors que le Service est utilisé conformément à sa Documentation.

« **Anomalie de niveau 1** » : désigne toute anomalie qui (i) interrompt ou empêche le fonctionnement ou l'exécution normale de tout ou partie du Service alors que le Service est utilisé conformément à la Documentation et qu'il n'existe pas de moyen de contournement et (ii) qui concerne l'ensemble des dossiers du Client.

« **Anomalie de niveau 2** » : désigne toute anomalie qui (i) interrompt ou empêche le fonctionnement ou l'exécution normale de tout ou partie du Service alors que le Service est utilisé conformément à la Documentation et qu'il n'existe pas de moyen de contournement et (ii) qui concerne une partie des dossiers du Client.

« **Anomalie de niveau 3** » : désigne toute anomalie qui (i) interrompt ou empêche le fonctionnement ou l'exécution normale de tout ou partie du Service alors que le Service est utilisé conformément à la Documentation dans la mesure où il existe un moyen de contournement ou (ii) qui n'interrompt ni n'empêche le fonctionnement ou l'exécution du Service, mais produit un comportement anomal ou un défaut d'ergonomie.

« **Cabinet** » désigne tout expert-comptable ou collaborateur salarié d'un cabinet d'expertise comptable (selon les dispositions de l'ordonnance n°45-2138 du 19 septembre 1945 et du décret n°2012-432 du 30 mars 2012), Client du Service.

« Client » désigne la personne morale, signataire du Contrat et utilisant le Service pour les besoins de son activité professionnelle.

« **Dossier** » désigne un dossier de Données relatives à une personne physique ou morale, identifiée par un numéro de SIREN, étant précisé qu'un Client peut demander l'ouverture de plusieurs Dossiers, et qu'à chaque Dossier correspond un seul numéro SIREN.

« **Dossier Actif** » désigne tout Dossier dont au moins une ligne d'écriture comptable a fait l'objet d'une modification au moyen du Service durant l'exercice comptable du Dossier.

« **Écriture** » désigne le traitement de Données relatives aux évènements comptables du Dossier et notamment tout enregistrement, insertion, modification et suppression de Données au moyen du Service.

« **Entreprise Cliente** » désigne soit une entreprise faisant partie de la clientèle du Cabinet soit une Entreprise non rattachée à un Cabinet.

**« Fenêtre de Maintenance »** : désigne la période de temps durant laquelle le Service peut être arrêté pour maintenance conformément aux dispositions du présent document.

« **Lecture** » désigne les fonctionnalités de consultation de Données au moyen du Service.

**« Maintenance Urgente »** : désigne l'arrêt du Service, en dehors des Fenêtres de Maintenance, en raison de l'application de patches ou correctifs urgents ou toute autre maintenance urgente.

« **Mode Expert-Comptable** » désigne le droit, exclusivement réservé au Cabinet, d'accès aux fonctions Lecture et Écriture du Service pour traiter un Dossier de ses Entreprises Clientes, ainsi que le droit d'accéder aux modules de Cegid Loop.

### **DISPOSITIONS CONCERNANT LE PERIMETRE DU SERVICE ET SA DISPONIBILITE**

### **Article 3. PERIMETRE DU SERVICE**

Le périmètre effectif du Service commandé est celui précisé dans le Contrat.

Le Service inclut l'application de gestion de comptabilité et de fiscalité souscrite par le Client dans le cadre du Service. Le Service comprend différents modules proposant les fonctionnalités définies dans la Documentation.

Le Service permet à tout Client de :

- (i) procéder à des opérations de traitement de sa comptabilité, de sa gestion et de sa fiscalité au moyen des fonctionnalités de Lecture et d'Écriture du Service ;
- (ii) procéder à des opérations de traitement de sa comptabilité, de sa gestion et de sa fiscalité au moyen des fonctionnalités de Lecture et d'Écriture du Service en collaboration avec un Cabinet.

Lorsque le Client est un Cabinet, le Service lui permet de :

- (i) traiter tout Dossier de son Entreprise Cliente en Mode Expert-Comptable ;
- (ii) traiter tout Dossier de son Entreprise Cliente en collaboration avec ce dernier ;
- (iii) permettre à son Entreprise Cliente d'utiliser les fonctionnalités de lecture ou d'écriture.

Le Cabinet peut recourir au Service pour traiter les Dossiers de ses Entreprises Clientes en Mode Expert-Comptable ou pour traiter un Dossier de son Entreprise Cliente en collaboration avec cette dernière.

Cegid s'engage envers le Client à garantir que le Service fonctionne en conformité avec les principes définis par la réglementation en vigueur relative aux comptabilités informatisées et à la fiscalité des entreprises.

Le Client peut conserver un historique de mouvements couvrant dix années, l'année en cours et les neuf précédentes.

### **Article 4. ACCES AU SERVICE**

L'accès au Service est conditionné au fait que le Client dispose d'un tenant Office 365 et d'identifiants Office 365 pour ses utilisateurs.

Pour les entreprises clientes de l'Expert, elles n'ont plus l'obligation d'avoir un tenant Office 365 à compter de la version de fin décembre. Il suffit juste d'avoir un compte Microsoft (MSA).

Le Service est ouvert tous les jours 24h sur 24h, en dehors des Fenêtres de Maintenance et de la Maintenance Urgente.

La Fenêtre de Maintenance est définie comme suit :

- Toutes les nuits entre 20 : 00 et 7 : 00 (Central Europan Time CET/ Central European Summer Time CEST) ;
- Chaque week-end :

La Maintenance Planifiée, que Cegid planifie au moins 48 heures à l'avance, intervient pendant la Fenêtre de Maintenance.

La Maintenance Urgente est susceptible d'intervenir à tout moment.

Dans ces deux cas de figure, Cegid s'engage à tenir le Client informé dans le centre d'aide.

### **Article 5. DISPONIBILITE DU SERVICE**

Cegid s'engage à fournir un taux de disponibilité de ses services d'au moins 99,5%.

La disponibilité du Service est définie comme la possibilité d'accéder et de se connecter au Service et est garantie sur une période de référence type (PRT) couvrant la tranche horaire de 07 : 00 à 20 : 00 (Central European Time CET/ Central European Summer Time CEST) du lundi au vendredi (sauf jours fériés français).

TI est le temps d'indisponibilité du Service, ne comprenant pas les temps d'interruption liés à (i) la Fenêtre de Maintenance ;(ii) la Maintenance Urgente ; (iii) les interruptions dues à une raison de Force Majeure ; (iv) les interruptions causées par un équipement fourni par le Client (ou par les fournisseurs du Client) ; ou (v) les interruptions liées aux systèmes en dehors du périmètre du Service, incluant notamment le réseau de télécommunications du Client ou (vi) la disponibilité des services tiers.

Le taux de disponibilité (TD) est calculé sur une base mensuelle :

 $TD = (PRT - somme des TI) / PRT * 100 [%]$ 

### **DISPOSITIONS TECHNIQUES RELATIVES AU SERVICE**

### **Article 6. GESTION DES SAUVEGARDES ET DES RESTAURATIONS**

### **Stratégie de sauvegarde**

En cas de dommage survenant sur l'infrastructure exploitant le Service, Cegid s'engage à restaurer le Service sur la base de la sauvegarde la plus appropriée avec un RPO (Recovery Point Objective) maximum de 24 heures, et ce, dans les meilleurs délais.

Cegid est responsable de la conduite des sauvegardes (GED exclues) et des restaurations afin de sécuriser les données du Client. Les sauvegardes sont réalisées sur la base de cycles quotidiens et hebdomadaires comme indiqué ci-dessous :

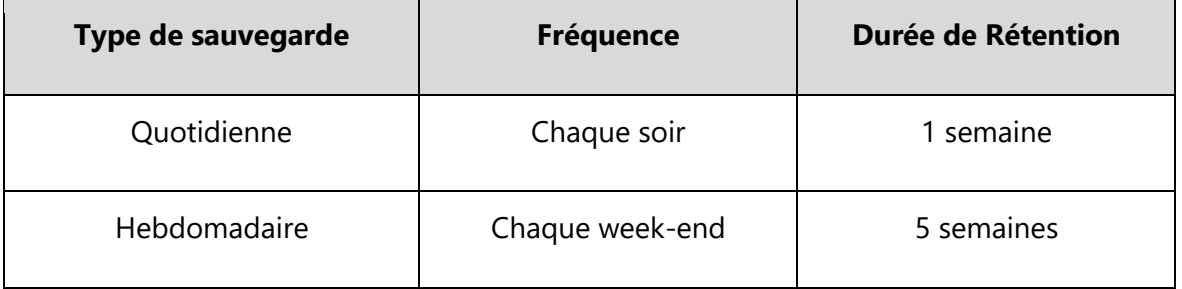

### **Article 7. MISES À JOUR**

**7.1**. Les Mises à Jour sont classifiées en deux catégories :

- Nouvelles versions impliquant un changement de numérotation de la version des fonctionnalités applicatives standard du Service.
- Correctifs (patchs correctifs).

Les Mises à Jour peuvent être implémentées pendant les phases de Maintenance Planifiée ou de Maintenance Urgente.

Cegid s'engage à informer le Client de toute mise à jour majeure du Service, à mettre à disposition dans le centre d'aide de Cegid Loop les documentations des nouvelles versions du Service.

## cea

**7.2.** Cegid effectue les Mises à Jour et ce, sans l'autorisation préalable du Client. Toute documentation technique relative aux Mises à Jour sera mise à disposition par Cegid sur le Centre d'aide [\(https://aide.loopsoftware.fr/hc/fr\)](https://aide.loopsoftware.fr/hc/fr) et/ou par tout autre moyen approprié. Cegid s'engage à informer au préalable le Client des dates de mises en œuvre des Mises à Jour (à l'exception des correctifs) via le Centre d'aide [\(https://aide.loopsoftware.fr/hc/fr\)](https://aide.loopsoftware.fr/hc/fr) et/ou par tout autre moyen approprié.

Le Client est informé que certaines Mises à Jour, en raison de leur contenu (évolutions fonctionnelles ou ergonomiques) ou de leur complexité technique (pouvant notamment, mais à titre non exhaustif, entraîner des modifications de paramétrage) peuvent nécessiter l'intervention de Prestations (notamment de formation). Cegid s'engage à en informer le Client préalablement à la mise à disposition desdites Mises à Jour. Le Client est informé que la réalisation de Prestations n'est pas comprise dans la mise à disposition des Mises à Jour.

Le Client est également informé qu'à chaque nouvelle Mise à Jour, un État Spécifique ou un Développement Spécifique peut ne plus être compatible ou opérationnel. Pour chaque Mise à Jour, chaque État Spécifique peut être rendu opérationnel seulement après l'approbation expresse de Cegid et après l'intervention facturable de Cegid aux taux en vigueur. Pour chaque Mise à Jour, chaque Développement Spécifique doit être testé par le Client pour s'assurer qu'il est compatible avec la nouvelle version.

**7.3** Le Client doit nommer au moins un (1) administrateur SaaS qui sera le seul interlocuteur de Cegid et sera la seule personne parmi les équipes du Client à être habilitée à effectuer certaines opérations particulières ayant trait à l'accès et au traitement des Données du Client.

Le Client est autorisé, s'il le souhaite, à nommer un administrateur SaaS supplémentaire parmi les équipes d'une société tierce (tel qu'une filiale, un partenaire, etc…). Dans ce cas, le Client reconnait que cet administrateur SaaS externe aura le pouvoir d'effectuer toutes les opérations visées au paragraphe ci-dessus et que Cegid ne soumettra en aucun cas les requêtes d'un tel administrateur SaaS externe à la validation préalable du Client. En toute hypothèse, le Client demeurera pleinement responsable des actions d'un tel administrateur SaaS externe.

Le Client doit avertir Cegid de tout changement d'administrateur SaaS.

**7.4** Outil de requêtage et Apis. Dans le cadre du fonctionnement du Service, le Client est informé que certains outils ou fonctionnalités (Cegid Data Export, Cegid Data Access, tout autre outil de requêtage, API...) permettent d'accéder et de requêter les bases de données en production et d'en faire un usage raisonnable (à privilégier en dehors des heures de production) avec des droits administrateur forts.

Cegid informe le Client qu'il est de sa responsabilité de gérer ces droits afin de se mettre en conformité avec la réglementation applicable notamment en matière de protection des données personnelles.

Le Client est aussi responsable des accès qu'il peut fournir à des prestataires dans le cadre de l'exécution du Service (API Key...), de la gestion et de la conséquence de ces accès.

Ces outils ou fonctionnalités peuvent évoluer au cours de l'exécution du contrat.

### **DISPOSITIONS CONCERNANT LE SUPPORT**

### **Article 8. DISPOSITIONS CONCERNANT LE SUPPORT**

### **8.1 Description du Support**

L'accès au Support est fourni exclusivement pour les dysfonctionnements reproductibles des logiciels utilisés conformément à leur documentation et aux préconisations indiquées par Cegid (qualification, diagnostic & suivi de l'incident jusqu'à sa résolution). Une prise en main est réalisable uniquement sur un environnement (version du système d'exploitation) encore maintenu par son éditeur, compatible et respectant les prérequis techniques fournis par Cegid. Le Support ne couvre en aucun cas la formation de l'utilisateur, les paramétrages effectués dans le cadre d'un accompagnement à distance donnant lieu à une facturation, la réparation et transfert de fichiers ou les actions faisant l'objet d'une prestation complémentaire.

Cegid met à disposition de l'ensemble de ses Clients ayant contractualisé une formule incluant le Support depuis un portail leur permettant :

- de saisir l'ensemble de leurs demandes à destination de l'équipe Support
- d'avoir une visibilité sur leurs demandes en cours et passées
- de consulter une Documentation du Service, basée sur les demandes les plus fréquentes faites au Service de Support.

Cegid ne peut assurer le support de ses Clients que s'ils ont été formés en amont par les équipes Cegid à l'utilisation du Service Cegid Loop. Dans le cas contraire, Cegid se réserve le droit de suspendre le Support de manière immédiate et sans que le Client puisse réclamer d'indemnité ou de remboursement de sommes déjà versées pour le Support.

### **8.2 Délais d'intervention**

Cegid s'engage à se conformer au délai de prise en charge de huit (8) heures ouvrées.

Cegid s'engage à accuser réception de toute demande dans les 8 heures (email, ticket, appel téléphonique).

Afin de s'assurer de recevoir une réponse la plus complète dans les plus brefs délais, le Client s'engage à détailler autant que possible chacune de ses demandes (écran, messages affichés, scénario, etc.) afin de permettre à l'équipe Cegid Loop de reproduire le scénario.

A défaut de réponse et/ou de prise en charge immédiate, le délai de prise en charge de la Demande par un technicien de Cegid s'effectuera dans un délai de huit (8) heures ouvrées (Cegid Open) à compter de l'enregistrement de la Demande intervenu pendant les Heures ouvrées de la période d'ouverture du Support (disponible sur www.cegid.com). Le Support ne pourra être assuré par Cegid que dans la mesure où les Utilisateurs ont été préalablement formés à l'utilisation du Service ainsi qu'à leurs Mises à Jour et le Client dispose des dispositifs techniques permettant la téléassistance et autorise son recours et son utilisation avec Cegid notamment afin de faciliter la prise en compte des anomalies.

S'il s'avérait que ce n'est pas le cas, le Support pourrait être suspendu de plein droit, avec effet immédiat, par Cegid, sans que le Client puisse réclamer aucune indemnité ni aucun remboursement des sommes déjà versées au titre du Service.

### **8.3 Procédure de signalement de l'Anomalie**

En cas d'Anomalie rencontrée lors de l'utilisation du Service, le personnel compétent du Client ayant reçu ou pris connaissance des procédures applicables réalise une première tentative de diagnostic et résolution de l'Anomalie.

Si le personnel compétent du Client ne parvient pas à résoudre l'Anomalie constatée, le Client signale l'Anomalie au Service de Support dédié de Cegid, soit par email à l'adresse dédiée : [support@CegidLoopmaintenance.zendesk.com](mailto:support@CegidLoopmaintenance.zendesk.com), soit directement dans l'application, soit par téléphone si le Client a choisi l'offre adéquate. La notification de l'Anomalie doit comprendre un descriptif détaillé de l'Anomalie, des circonstances de son identification et de l'impact sur l'activité du Client, ainsi que les étapes nécessaires à sa reproduction. Cegid accusera réception de la Demande par voie électronique.

Cegid n'est pas responsable du traitement des Anomalies dans les cas suivants :

## cedid

- (i) refus du Client de collaborer avec Cegid dans la résolution des Anomalies et notamment de répondre aux questions et demandes de renseignement ;
- (ii) impossibilité de reproduire l'Anomalie signalée ;
- (iii) utilisation du Service de manière non conforme à sa destination ou à sa documentation ;
- (iv) modification non autorisée du Service par le Client ou par un tiers ;
- (v) manquement du Client à ses obligations au titre du Contrat ;
- (vi) défaillance des réseaux de communication électronique ;
- (vii) acte volontaire de dégradation, malveillance, sabotage.

### **8.4 – Télé-assistance**

Le présent article s'appliquera au Client ayant souscrit les formules Cegid Open. La téléassistance permet au Client de bénéficier de la prise en main à distance du logiciel par un technicien Cegid pour faciliter l'assistance aux clients. Dans le cadre des formules Cegid Open, le service de téléassistance est programmé exclusivement pendant les horaires d'ouverture du Service pour des interventions relevant uniquement du périmètre du Support. Il ne couvre en aucun cas la formation de l'utilisateur, les paramétrages effectués dans le cadre d'un accompagnement à distance donnant lieu à une facturation, la réparation et transfert de fichiers, l'installation de l'application ou les actions faisant l'objet d'une prestation complémentaire. Cette prise en main est réalisable uniquement sur un environnement (version du système d'exploitation) encore maintenu par son éditeur, compatible et respectant les prérequis techniques fourni par Cegid.

### **8.5 – Webassistance**

Le présent article s'appliquera au Client ayant souscrit les formules Cegid Open. Les webassistances dispensées par un technicien Cegid en distanciel et en direct, permettent au Client d'obtenir un éclairage sur une problématique fonctionnelle ou technique en lien avec ses produits. Les inscriptions des clients ou utilisateurs aux sessions sont ouvertes directement dans l'espace client Cegidlife.com.

### **AUTRES DISPOSITIONS**

### **Article 9. DUREE DU SERVICE POUR LE CLIENT DU CABINET**

La durée initiale du Service est de douze mois à compter de la date de réception de la commande.

Cependant, tout nouveau Dossier créé par le Client engage ce dernier pour une durée de Services de douze (12) mois à compter de la date de création de ce Dossier.

À l'issue de cette durée initiale, le Contrat sera tacitement reconduit aux mêmes conditions pour des périodes successives de douze (12) mois, sauf si l'une des Parties dénonce le Contrat par lettre recommandée avec avis de réception au moins trois (3) mois avant le terme.

### **Article 10. MODALITES FINANCIERES PARTICULIERES**

Le Service est facturé terme à échoir.

Chaque mois, Cegid procède au relevé du nombre de Dossiers Actifs du Client.

Pour le Cabinet, le relevé mensuel effectué donne lieu à une réévaluation de la nature et du volume du Service utilisés et à une régularisation du Prix dans les conditions définies ci-après :

- (i) lorsque le relevé fait état d'un nombre de Dossiers Actifs inférieur à la déclaration faite par le Client ou au dernier relevé, Cegid rembourse au Client les sommes trop perçues et procède à la réévaluation correspondante des mensualités à venir ;
- (ii) lorsque le relevé fait état d'un nombre de Dossiers Actifs supérieur à la déclaration faite par le Client ou au dernier relevé, Cegid adresse une facturation complémentaire au Client et procède à une réévaluation correspondante des mensualités à venir.

Le Client n'est pas remboursé en cas de résiliation anticipée du Contrat.

Concernant l'usage collaboratif du Service et l'usage autonome du service par une entreprise : le Cabinet est facturé pour tout Dossier Actif et l'entreprise est facturée pour tout Dossier Actif.

## cea

Le Cabinet, avec l'accord de son Entreprise Cliente, peut décider de traiter un Dossier Actif en collaboration avec son Entreprise Cliente, permettant à ce dernier d'accéder au Service.

Deux possibilités s'offrent au Cabinet :

- 1. le Cabinet demande à Cegid de facturer directement son Entreprise Cliente pour l'utilisation du Service.
- 2. L'Entreprise Cliente obtient un droit sur le Service facturé au Cabinet.

Ce choix est à définir lors de la confirmation de l'inscription du Cabinet, pour l'ensemble des Entreprises Clientes du Cabinet.

### **Article 11. PROPRIETE INTELLECTUELLE DES LOGICIELS TIERS**

Dans le cadre du Service, le Client peut avoir recours à des outils logiciels ou du Service de tiers moyennant le paiement d'une redevance complémentaire définie dans la description des éléments commandés au titre du Contrat.

Cegid décline expressément toute responsabilité envers le Client à cet égard, et toute utilisation de logiciels tiers par le Client sera effectuée sous la responsabilité exclusive du prestataire ou de l'éditeur du logiciel concerné et conformément aux conditions d'utilisation desdits logiciels communiquées au Client et accessibles depuis les liens ci-dessous étant entendu que le prestataire ou l'éditeur tiers concerné sera considéré comme sous-traitant au sens du RGPD :

Microsoft Office 365 : <https://www.microsoft.com/en-us/licensing/default.aspx>

Bankin [FS2] : [https://bridgeapi.io/](https://protect-us.mimecast.com/s/ttKCCpYzn1IAGQ0u7RWbY?domain=bridgeapi.io)

Abbyy : [https://www.abbyy.com/fr-fr/](https://protect-us.mimecast.com/s/qSxMCqx2o1HXDLyuv1smd?domain=abbyy.com)

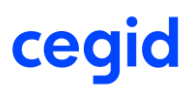

### **Article 12. TRAITEMENT DES DONNEES PERSONNELLES**

Les dispositions applicables en matière de protection des Données Personnelles sont celles figurant à l'annexe Politique de protection des Données Personnelles du Contrat.

### **DISPOSITIONS CONCERNANT LES CONTENUS PEDAGOGIQUES DIGITAUX**

### **ARTICLE 14 – DESCRIPTION – UNIVERSITY BY CEGID**

L'University by Cegid est une plateforme digitale en ligne destinée aux utilisateurs des Clients et des partenaires de Cegid. Elle regroupe plusieurs ressources pédagogiques (contenus digitaux, vidéo, quizz, téléchargement de supports, témoignages d'experts, forum)\*. Les contenus digitaux proposés portent exclusivement sur les produits Cegid détenus par le Client. Selon la formule choisie, le Client et ses utilisateurs accèdent à un niveau d'approfondissement variable.

### **FIN DU LIVRET DE SERVICE qui comporte 13 pages**